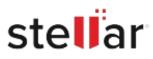

## Stellar Repair for SharePoint Server

## Steps to Uninstall

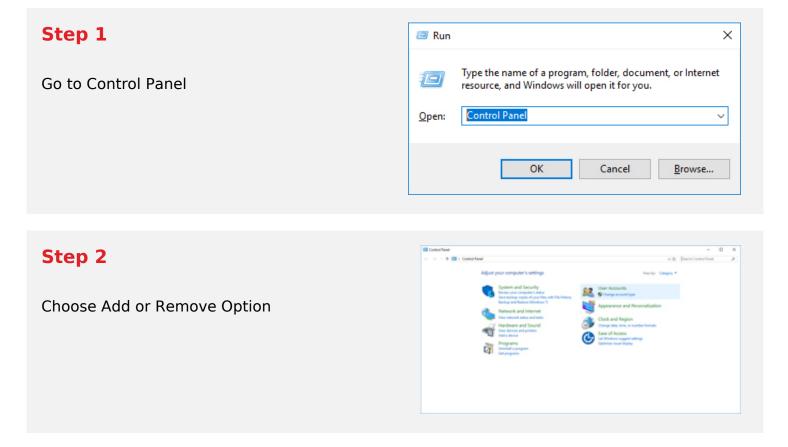

## Step 3

**Remove/ Uninstall Stellar Product** 

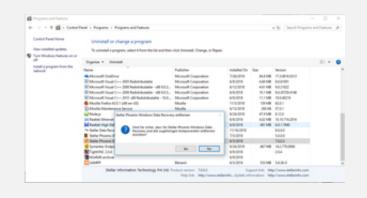